**Рожкова Л.Д. Персидская Л.В.**

# Методы и приемы работы с электронной версией учебника «Курс делового английского языка фирмы PONDS».

учебно-методическое пособие

Санкт-Петербург Свое издательство 2023

#### **Рожкова Л.Д., Персидская Л.В.**

Методы и приемы работы с электронной версией учебника «Курс делового английского языка фирмы PONDS».: учебно-методическое пособие. — Санкт-Петербург: Свое издательство, 2023. — 26 с.

ISBN 987-5-4386-2300-7

Учебно-методическое пособие составлено в соответствии с направлениями государственной политики и современными нормативными документами федерального и регионального уровня в сфере образования, а также локальными актами ДДТ.

В данном пособии раскрывается преимущество электронного издания перед полиграфическим и важность использования в учебном процессе информационно-коммуникационных технологий. Раскрывается содержание программы, методы и приемы, а также результативность из опыта работы.

Учебно-методическое пособие предназначено учителям основного образования в рамках урочной и внеурочной деятельности. Носит рекомендательный характер.

Материалы публикуются в авторской редакции

**ISBN 987-5-4386-2300-7**

# Содержание

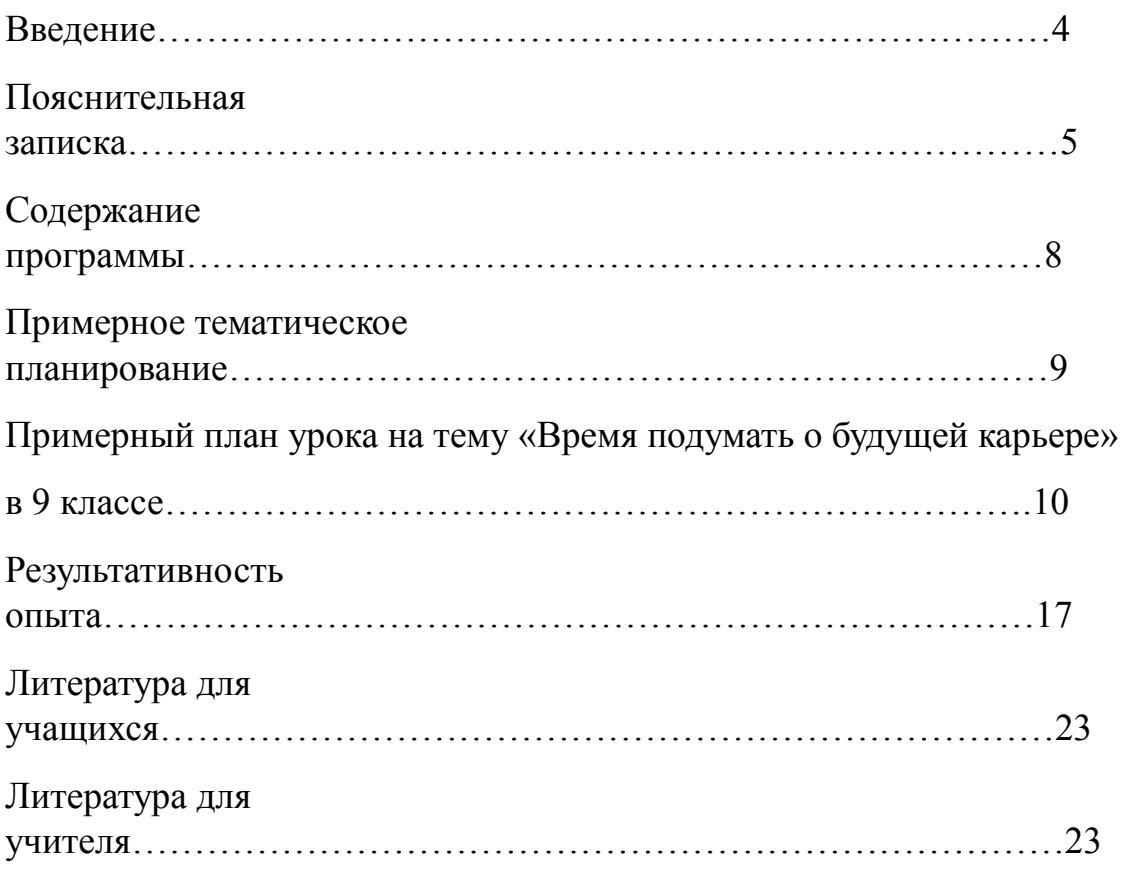

# Введение

Эффективность современного школьного образования во многом определяется инновационными процессами, происходящими в российском обществе. В условиях информатизации образования трансформируется образовательное пространство в целом и усиливается влияние информационно-коммуникационных технологий.

Развитие системы открытого образования, акцент на индивидуализацию учебного процесса, изменение мотивации учебной деятельности требуют изменения организации процесса обучения, и в первую очередь, расширение учебно-методического и информационного обеспечения образования, основу которого составляют образовательные электронные издания.

*Преимущество* электронного издания перед полиграфическим состоит в следующем:

- компакт-диск может содержать десятки сотен страниц «бумажной информации»;
- информация, поступающая к читателю(пользователю), располагается на сайте образовательного учреждения, предполагает свободный доступ, возможность в любой момент получить её и использовать в учебных целях;
- информация может быть собрана в справочную систему, банк данных, электронную библиотеку, которые имеют удобный интуитивнопонятный интерфейс, возможности быстрого поиска и обработки информации, а это оказывает положительное влияние на познавательную активность и способствует лучшему усвоению материала;
- возможность интерактивного просмотра информации. При такой подаче учебный материал поступает по трём каналам восприятия и уровень усвоения информации повышается в несколько раз, такова психология человека;
- мультимедийная обучающая система позволяет гармонично объединить лекцию с демонстрацией учебного материала, практикум в виде компьютерного имитатора, тестирующую систему и все дополнительные материалы в едином интерактивном компьютерном учебнике;
- внедрение информационно-коммуникационных технологий даёт возможность учителю быстро менять содержание учебных элементов, а

также структуру учебного занятия в зависимости от изменения содержания предметной области.

Таким образом, использование в учебном процессе информационнокоммуникационных технологий повышает качество преподавания. Применение персонального компьютера, мультимедийной обучающей системы и другого современного интерактивного оборудования является естественным продолжением линии использования различных средств обучения (схем, таблиц, иллюстративного материала) в новых технических условиях.

В настоящее время существует множество образовательных электронных изданий по различным учебным дисциплинам, которые учитель может использовать в своей практической деятельности. Однако творчески работающий педагог сегодня имеет возможность самостоятельно создавать образовательные программные продукты по предмету и внедрять в практику, тем самым повышая эффективность воспитательно-образовательного процесса школы.

# **Пояснительная записка**

Интерактивные упражнения и тесты по курсу предпрофильной подготовки «Деловой английский» *ориентированы на учеников старших классов*, которые будут полезны обучающимся для совершения осознанного выбора филологического профиля облучения в старшей школе.

Данные упражнения и тесты разработаны при помощи языка программирования Borland Delphi и нестандартного компонента Fastreport. Единицей подачи материала является интерактивное упражнение, в основе которого лежат вопросы и выбор ответов, материалы содержат:

- шрифтовое и цветовое выделение;
- иллюстрации

Электронный продукт имеет следующие *характеристики*:

- по функциональному признаку-обучающее;
- по структуре-однотомное электронное издание;
- по характеру представляемой информации-учебное пособие;
- по форме изложения учебного материала- комбинированное;
- по целевому назначению-образовательное электронное пособие для школьников;
- по наличию печатного эквивалента-имеет печатный аналог;
- по природе основной информации-текстовая информация, интерактивные упражнения;
- по организации текста-сборник глав.

Предлагаемый продукт разбит на несколько законченных взаимосвязанных фрагментов, каждый из которых обладает определённой функцией и визуально представлен отдельным блоком:

- блок-заставка-является титульным листом электронного учебника;
- блок изучения теоретического материала;
- блок-практическая часть. В нём находятся упражнения, позволяющие провести тренировку и контроль знаний обучающихся;

В основу интерактивных упражнений и тестов положены следующие *методические принципы*:

- нелинейность (каждая тема в определённой степени самодостаточна и автономна);
- избыточность предлагаемого материала, проблемность заданий;

• минимум репродуктивности, который, тем не менее необходим для формирования алгоритма за счёт усиления рефлексивного и творческого начала.

Электронный продукт поможет овладеть всеми формами письменного общения на английском языке, также повторить или найти необходимые правила применительно к конкретной ситуации делового общения. Основой служит курс делового английского языка всемирно известной фирмы PONS. Материал дан в чётком разделении на темы (назначение встречи, запрос информации, благодарственное письмо, резюме, разговор по телефону и т.д.) Каждая тема, представленная в упражнениях, даётся в логической последовательности с учётом проблемного подхода. Изложение материала начинается с общих правил оформления современного делового письма. Объяснение общих правил оформления современного делового письма на английском языке может происходить на примере письма-образца, выведенного на экран проектора или персонально каждому ученику. После этого следует этап тренировки или практики письма с помощью интерактивного общения: компьютер-ученик в виде теста-упражнения, который может быть использован и для контроля письменной речи, так как компьютер выдаёт результат по количеству правильных и неправильных ответов. В верхнем углу даются условия и тема данного письма. Также три варианта слов и выражений, которые необходимо вставить в письмо. Пройдя весь тест, ученик получает свой результат, то есть количество верных ответов (по каждой теме отдельно и общий результат). Приступая к освоению различных форм корреспонденции на английском языке, обратите внимание на следующее:

#### *- Прочитайте сначала введение-Общие правила.*

В последующих главах вы узнаете, как формулировать письма на английском языке. Вы познакомитесь с понятиями «официальное» и «неофициальное», что часто, но не всегда совпадает с категориями «деловое письмо» и «личное письмо».

Вы можете пользоваться настоящим электронным продуктом и как **справочником**:

- В главе «Общие правила» вы можете ознакомиться с формальными правилами корреспонденции на английском языке.

- Письма-образцы могут послужить вам основой для составления почтового или электронного письма определённой тематической области.

- В рубрике «Сокращения и примечания» даны наиболее употребительные сокращения, используемые в деловой корреспонденции на английском языке. - Небольшая электронная шпаргалка поможет вам быстро подобрать нужные слова, чтобы не приходилось замирать в молчании у телефонной трубки.

Мы предоставляем обучающимся возможность самим выбирать темп смены изображения, при этом они могут в любое время повторно вывести на экран необходимую информацию.

Структурирование упражнений и тестов основывается на таких предположениях:

- среди обучающихся можно выделить лиц, сориентированных на относительно разные цели и уровень овладения материалом;
- материал должен быть подобран так, чтобы у каждого ребёнка была возможность выбора индивидуальной схемы обучения.

*Основу содержания* упражнений и тестов составляют идеи развивающего и личностно-ориентированного обучения, исследовательского метода, направленные на формирование познавательной самостоятельности, творческого развития и саморазвития личности обучающегося. Высокая эффективность такого подхода связана с возможностью сконцентрировать учебный процесс и материалы электронного издания вокруг некоторых стержневых, обобщённых идей. При этом одним из важнейших дидактических принципов должен стать принцип интеграции разнопредметных знаний и способов познания, реализация которого способствует гармонии интеллектуальной, чувственно-волевой и деятельностной сфер личности.

Представленная работа может быть использована учителем в качестве обучающей готовой программы к курсу предпрофильной подготовки «Деловой английский», либо в качестве дополнительно ресурса на уроках английского языка в старших классах.

8

# Содержание программы

- Тема 1. Общие правила оформления писем.
- Тема 2. Правила оформления электронных писем и факсов.
- Тема 3. Предварительный заказ.
- Тема 4. Назначение встречи, брони.
- Тема 5. Подтверждение.
- Тема 6. Подтверждение договорённости о встрече.
- Тема 7. Запрос информации.
- Тема 8. Размещение заказов.
- Тема 9. Ответ на заказ.
- Тема 10. Условия платежа.
- Тема 11. Благодарственное письмо.
- Тема 12. Предложения и приглашения.
- Тема 13. Ответ на приглашение.
- Тема 14. Личная корреспонденция.
- Тема 15. Предложение о работе и поступление на работу.
- Тема 16. Резюме.
- Тема 17. Разговор по телефону.

# **Примерное тематическое планирование**

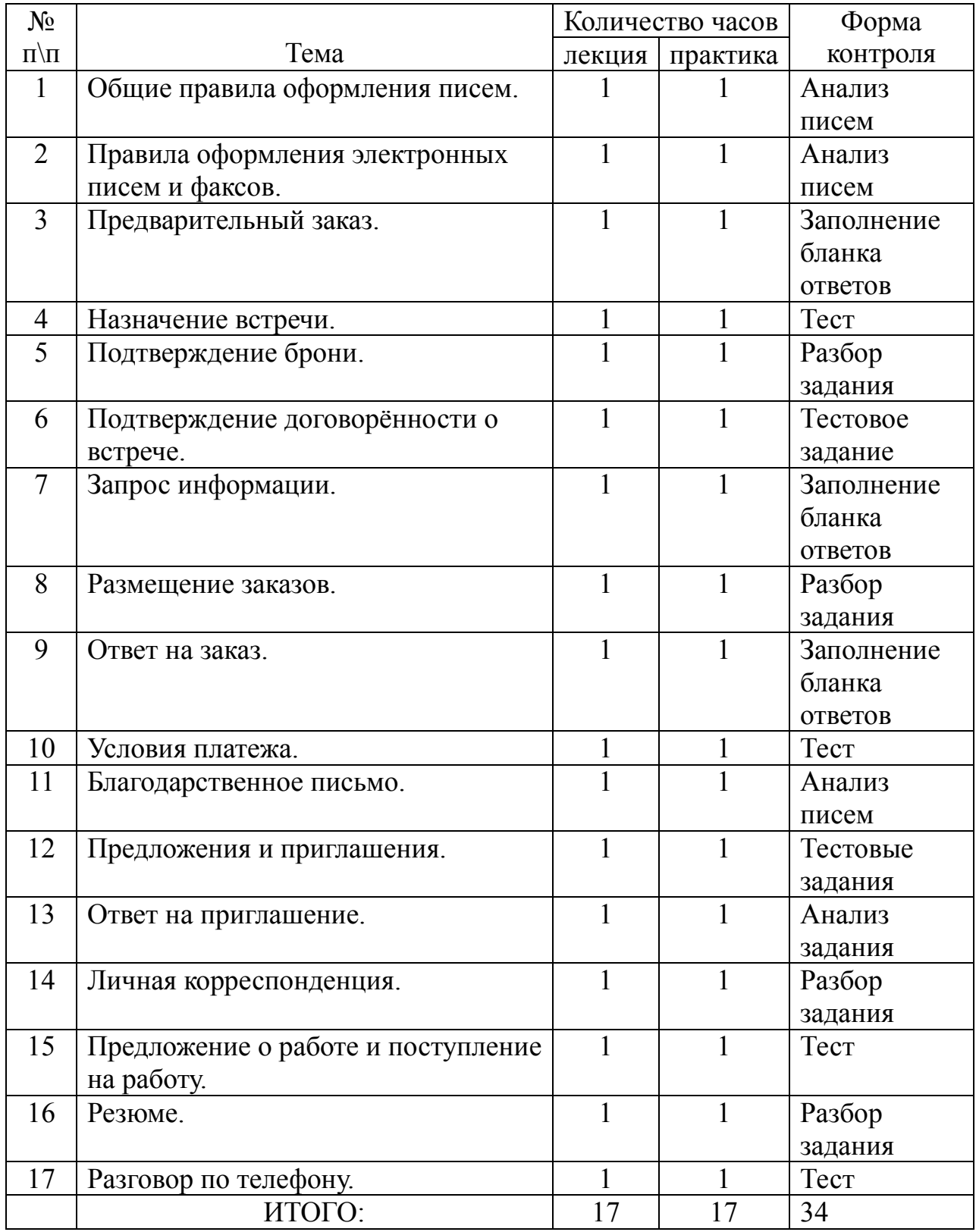

# **Примерный план урока на тему «Время подумать о будущей карьере» в 9 классе.**

Цель: формирование и совершенствование коммуникативных навыков и умений.

Задачи: 1) учить написанию автобиографии в виде CV по образцу; ознакомить с основными правилами написания резюме, заявления на работу.

2) развивать умение чтения на примере прагматичного текста; развивать умения письменной речи; развивать навыки диалогической речи(диалогинтервью).

3) расширить знания о современных тенденциях делового общения страны изучаемого языка.

4) развивать стремление учащихся стать современным деловым человеком.

Оборудование: интерактивная доска, компьютеры.

Ход урока:

- 1) Организационный момент. Учитель обсуждает вопрос, что необходимо знать и уметь, чтобы стать успешным деловым человеком в современном мире.
- 2) Речевая разминка.

Выполняется упр. 21 на стр. 161 учебника, которое рассчитано на продолжение работы над прочитанными на прошлом уроке текстами «What to do after GCSEs…», с целью их более глубокого понимания и закрепления языкового материала путем перифраза по теме «Время подумать о будущей карьере».

3) Развитие навыков диалогической речи.

Упр. 22 обучает умению брать интервью. Канва разговора дается для обоих участников интервью, однако им предстоит дополнить и изменить предлагаемые вопросы и ответы

( на интерактивной доске выводятся заранее подготовленные фотографии известных людей или вымышленных литературных персонажей).

4) Развитие навыков чтения.

Учитель организует обсуждение того, что такое Curriculum Vitae (CV), для чего оно нужно работодателю и какие данные (с точки зрения учащихся) там должны быть. Затем предложения учащихся

проверяются с помощью резюме Анны Диксон и комментария к нему (упр. 23 стр 162).

5) Обучение написанию заявления о поступлении на работу. Так как резюме прилагается к заявлению о поступлении на работу, обсуждается вопрос, как важно грамотно заполнять заявление. Необходимо вспомнить общие правила оформления электронных писем и факсов при помощи первой главы электронного учебника «Общие правила» (выводится на интерактивную доску).

#### Адрес и получатель.

На фирменном бланке с товарным знаком фирмы и ее адресом, адрес получателя располагается с левой стороны. Дата указывается справа, на одном уровне с первой или последней строкой адреса получателя. Обратите внимание: если письмо написано на фирменном бланке, то адрес получателя находится слева, а адрес отправителя справа. В таком случае дата ставится под адресом отправителя на уровне первой строки адреса получателя.

#### Обращение и адрес получателя.

Ms: по отношению к женщине, о которой неизвестно, замужем она или нет (из американского английского, обращение обретает популярность и в британском английском). Mrs: по отношению к замужней женщине.

Miss: по отношению к незамужней женщине устаривает.

Mr: по отношению к мужчине.

Messrs: по отношению к двум или более мужчинам.

Если вам известно имя получателя, вы можете указать его должность или отдел, где он работает (например «Sales Department»).

#### Обращение в начале письма.

#### **Официальные отношения:**

Вы пишите фирме или лицу, чья фамилия и пол вам неизвестны. Обращение следующее: Британский английский: **Dear sir/Madam Dear Sir or Madam** Американский английский: **Dear Sir /Madam Dear Sis or Madam To whom is may concern**

Вы пишите:

Женщине (незамужней или замужней), чья фамилия вам неизвестна:

**Dear Madam**

Мужчине, чья фамилия вам неизвестна:

**Dear Sir**

Лицу, чью фамилию вы знаете:

## **Dear Mr (соответственно Mrs/Ms/Miss) Brown**

Не удивляйтесь, если ваш деловой партнер очень скоро обратиться к вам по имени. Это не означает, что он принял вас в узкий круг своих друзей! В английском довольно быстро переходят к менее официальному тону общения.

Неофициальные, личные отношения. Вы пишите лицу, чья фамилия вам известна: **Dear Mr (соответственно Mrs/Ms/Miss) Brown** Лицу, которое обращается к вам по имени: **Dear Susan/Dear David** Подруге/другу: **Dear Carol/Dear John** Эти обращения подходят для электронной почты.

## Конец письма.

## **Официальные отношения.**

Вы пишите фирме (Dear Sir or Madam/To whom is may concern) или лицу, чья фамилия и пол вам неизвестны (Dear Sir/Madam) или лицу, чья фамилия вам неизвестна (Dear Sir/Madam): Письмо вы заканчиваете словами: Британский английский: **Yours faithfully**

Американский английский: **Yours truly Truly yours**

Лицу, чью фамилию вы знаете(Dear Mr Brown): Британский английский: **Yours sincerely** Американский английский: **Yours truly Very truly yours**

## **Sincerely (yours)**

Неофициальные, личные отношения. Вы пишите лицу, чья фамилия вам известна(Dear Mr Brown) или лицу, которое обращается к вам по имени(Dear Susan): Письмо вы заканчиваете словами: Британский английский: **(With) Best wishes Regards** Американский английский: **Sincerely (yours)часто испо** Друге/другу: Британский английский: **(With) best wishes Yours Love** Американский английский: **All the best Kindest/Brst regards Regards (With) Best wishes**

Обратите внимание: только первое слово пишется с прописной буквы. **Regards** часто используется в факсах и электронных письмах.

### Подпись.

Подпись всегда стоит между заключительными словами прощания и напечатанной фамилией отправителя, которая может сопровождаться титулом и его должностью в фирме:

### **Yours faithfully**

### **R. Maskin (Mrs)**

### **Sales Representative**

Обратите внимание: если не указывается пол отправителя, то это почти всегда мужчина.

### Стиль и оформление.

После обращения и в словах прощания все чаще отсутствуют знаки препинания. Важно единообразие: либо вы употребляете запятую в обоих случаях, либо ни в одном.

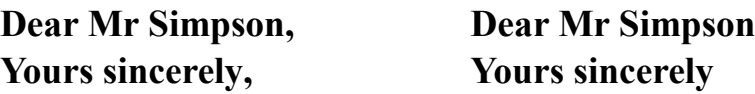

Основная часть письма начинается с первой после обращения строки и оформляется следующим образом:

-Все строки начинаются с левого края, абзацы маркируются с помощью интервала.

-первое слово основной части письма, т.е. после обращения, в корреспонденции на английском языке всегда пишется с прописной буквы. Поэтому старайтесь употреблять короткие предложения.

Не стоит слишком злоупотреблять местоимениями 1-го лица, но время от времени начать предложение с **I** или **We** вполне доступно. Таким образом избегают употребление сложных структур.

Избегайте сокращенных форм, таких как: «I`d, I`ll, won`t, don`t, can`t, haven`t »и т.д. Они характеризуют разговорную речь.

При возможности используйте 3-е лицо и страдательный залог, например: Your order is being processed (ваш заказ обрабатывается), вместо: Someone is processing your order(кто-то обрабатывает ваш заказ).

Эта техника дает возможность говорить от имени фирмы в приемлемом стиле. Из дипломатических соображений 3-е лицо используется также и в рекламации или отказе:

A mistake has been made in our order(В нашем заказе установлена ошибка) гораздо вежливее, чем: You have made a mistake in our order. Электронные письма обычно формулируются совершенно свободно. Адрес отправителя в той форме, в какой его принято указывать в бумажных письмах, иногда приводиться в конце электронного письма (сигнатуры).

## Конверт.

На конверте стоят те же фамилия и адрес, что и в письме, с той разницей, что возможно использование сокращений для **Road(Rd),** 

### **Avenue(Av), Street(St).**

Название государства пишется целиком прописными буквами, почтовый индекс отдельной строкой:

**Mr T Simpson Morvan Manufacturing Bromsgrove Rd Sheffild Yorkshire SF2 5ST UNITED KINGDOM**

На конверте возможны следующие отметки:

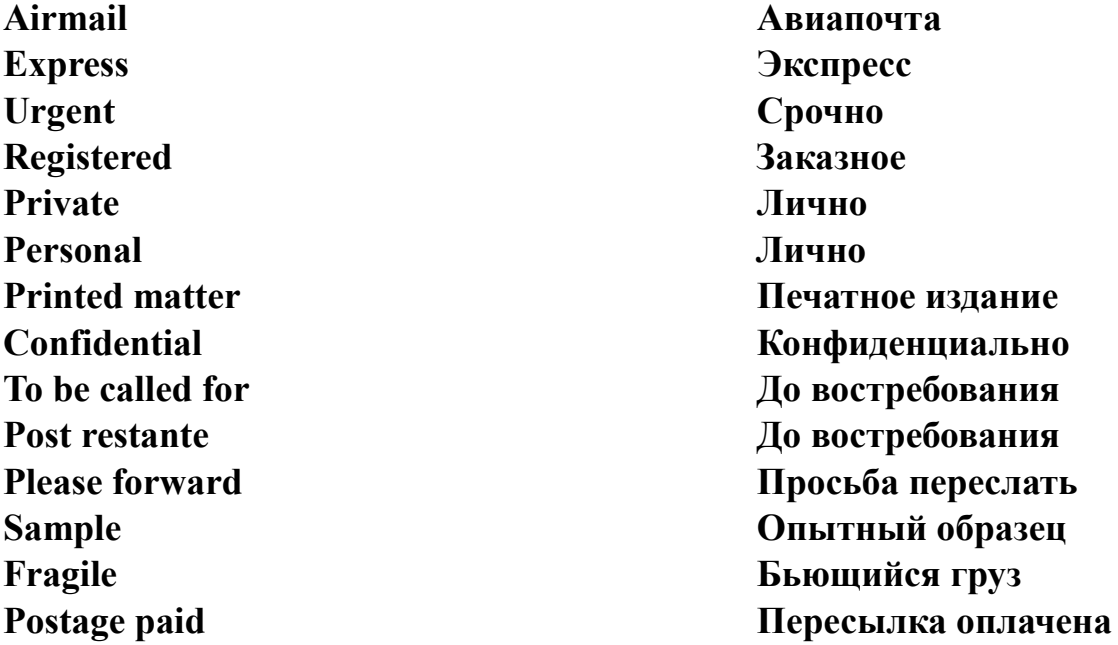

Подобные отметки делаются в верхнем левом углу конверта.

#### Сокращения и примечания.

Они могут находиться в разных местах письма, например:

В левом углу сверху, под верхней частью бланка фрмы/над адресом или под ним:

**Ref**:- номер ела отправителя, который содержит инициалы составителя и его секретаря, а также номер дела, номер счета и номер клиента, например: SJG/AD 567.

**Our ref**:- номер дела отправителя

**Your ref**:- номер дела получателя, который отправитель отмечает в своем ответе.

**После адреса получателя**:

**For the attention of Mr Shaw/ Attention: Mr Shaw**- для того, чтобы подчеркнуть фамилию конкретного адресата.

**To whom it may concern(надлежащему лицу)**- незнакомому адресату. **После обращения**:

**Water supplies in India-** тема письма

**ACCOUNT No.556378**- письмо касается соответствующего счета **Grant`s &Co Ltd**- письмо касается упомянутой фирмы

Между заключительными словами и подписью между подписью и напечатанной фамилией:

**p.p**.- исполняющий обязанности; подписавшийся уполномочен расписаться от имени фирмы или любого сотрудника фирмы.

#### **Внизу слева, под подписью:**

**PS:**- используется в неофициальных письмах для того, чтобы добавить то, что было упущено в основной части письма.

**Enc(s ) или Encl(s)-** указывает, что к письму приложены

документы(чеки, каталоги, предложения и др.)

**Cc: или copy to:-** означает фамилии тех, кто должен получить копию письма.

### Электронные письма и факсы.

Электронные письма и факсы имеют то преимущество, что предоставляют возможность быстро и просто связаться с одним или несколькими адресатами. Они идеальны для коротких сообщений в ежедневном общении. Их не следует использовать в конфиденциальной корреспонденции. Однако если вы собираетесь выразить нечто личное или эмоциональное(например, жалобу или сочувствие), лучше использовать бумагу или конверт. Документы, которые требуют подписи, например, связанные с юридическими вопросами или касающиеся страхования, также лучше отправлять обычным письмом. \*В электронных письмах и факсах быстро переходят к делу, и они обычно отличаются лаконичностью, поэтому пишите ясно и по существу.

\*Несмотря на то, что электронные письма и факсы обычно краткие и требуют слишком официального тона, их следует ясно формулировать, а стиль должен соответствовать взаимоотношениям между отправителем и адресатом.

\* В электронных письмах, факсах и обычных письмах можно использовать одни и те же вступительные и заключительные формулы. В общении с хорошо знакомым человеком их можно даже опустить и начать прямо с главного.

\* Очень часто используются сокращения, например:

**tifn=that`s it fir now** (пока это всё)

**TIA=thanks in advance** (заранее благодарю)

**BTW=by the way** (кстати)

**FAQ=frequently asks questions** (часто задаваемые вопросы) **\*Snail mail** (обычная пчта)- антоним электронной почты

Затем каждый ученик открывает 16 главу электронного учебника «Резюме», где ученику предлагается заполнить заявление о поступлении на работу в электронном виде. Условие и варианты

ответов учитель разбирает вместе с учениками. Затем учащимся дается время на заполнение заявления. В конце интерактивного упражнения каждый олучает количество правильных и неправильных ответов. Выявляется лучший по результату ученик. Проводится совместная работа над ошибками.

Janet Martin 12 Harcourt Road LONDON SW1 Mr J Müller Export Manager Luxiphon Magdeburger Str. 250 18th November 20. 10785 Berlin Dear Mr Müller assistant to the Export Manager, I would like  $\bullet$ in The Times of November 1st.  $\boldsymbol{\omega}$ business school in 1989, where I specialised in ◉ international business, I began working for the marketing department of United Telecom. It was there that I came across your products for which I have always had a high regard. I would be delighted to have the opportunity to work for your company, in order to  $\bullet$ in the field of telecommunications in a challenging international environment. which will give you further particulars of my career ❺  $\frac{1}{2}$ . I am  $\odot$  $\bullet$ at any time, and would be happy to come to Berlin if necessary. I look forward to <sup>®</sup> Yours sincerely lance Martin Janet Martin

#### Итог урока.

Учитель предлагает учащимся изобразить свои выводы о том, что необходимо, чтобы стать успешным человеком в виде таблицы.

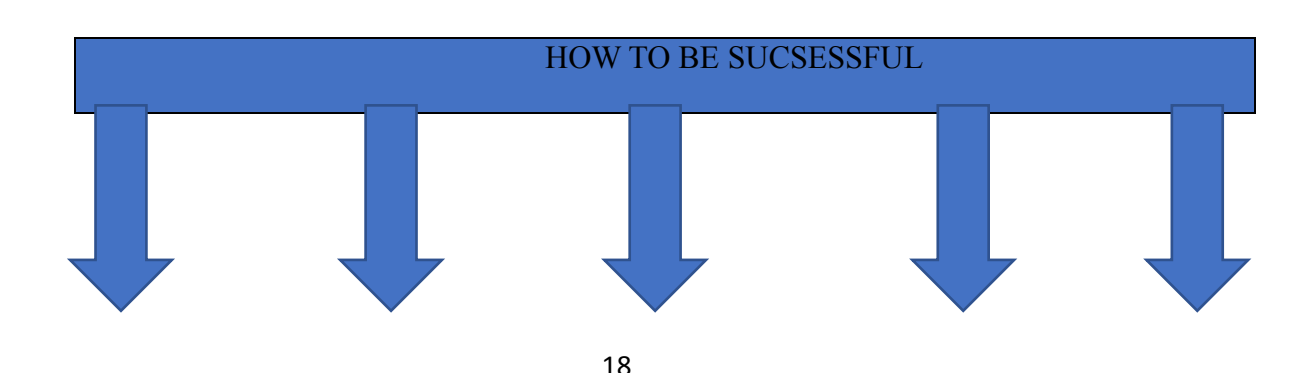

#### Домашнее задание:

Учащиеся должны заполнить резюме, при обьяснении домашнего задания важно напомнить учащимся, что написание имен собственных производится по определенным правилам, что соответствия букв и буквосочетаний на русском и английском языках приводятся на стрю 200 учебника.

# Результативность опыта.

Электронное учебное пособие «Курс делового английского языка» применяется на внеурочных занятиях в 9 классе по курсу предпрофильной подготовки с 2020-2021 учебного года в рамках образовательного процесса.

По окончании опытно-эксперементального периода апробации пособия были поставлены вопросы:

- 1) Способствовало ли оно активации деятельности обучающихся, развитию интереса к изучению дисциплин филологического профиля?
- 2) Помогло ли пособие самоопределиться в выборе профилирующего направления в старшей школе?
- 3) Повысилась ли речевая компетенция обучающихся?

2020-2021

## % обучающихся выбрали/не выбрали профиль

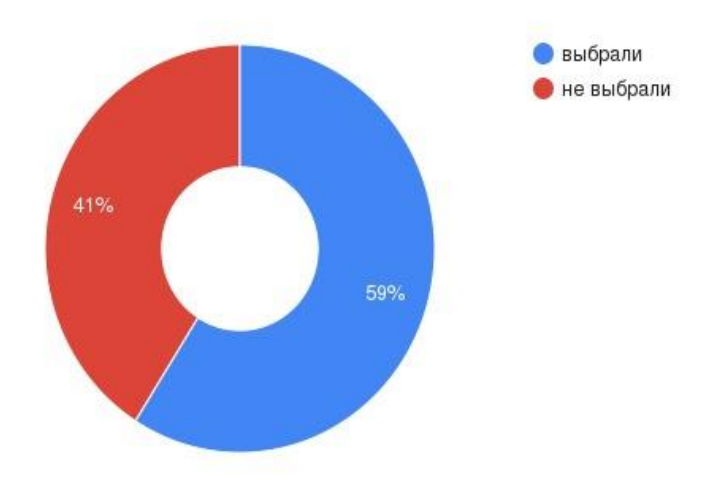

2021-2022

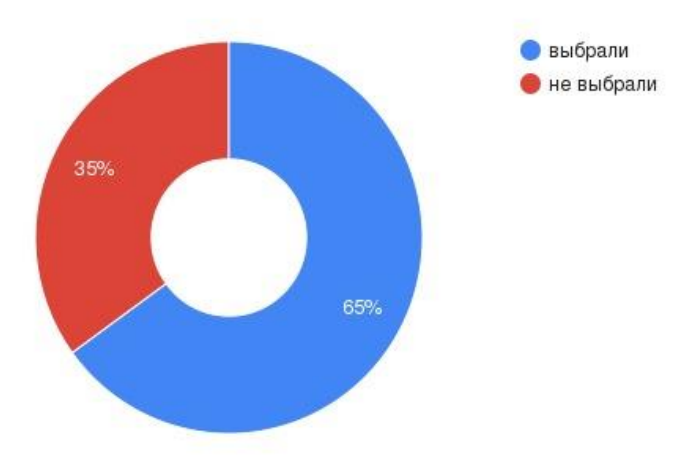

2022-2023

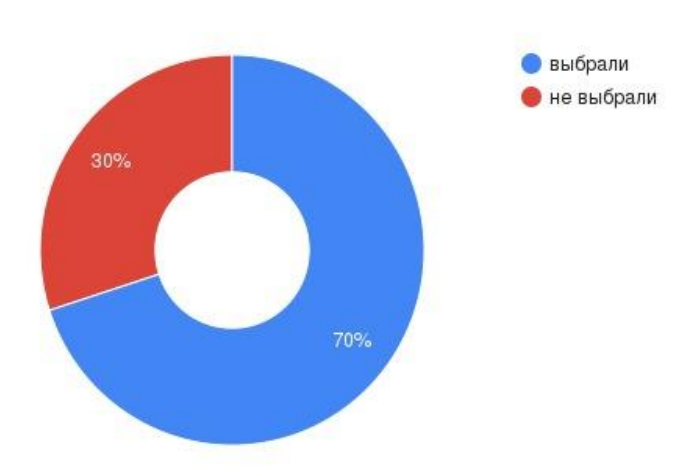

Изменение уровня речевой компетенции обучающихся показал рост культуры устного и письменного ответа, развитие лингвистического чутья, помогающего обучающимся создавать грамотно оформленные письма и факсы на современном деловом английском языке.

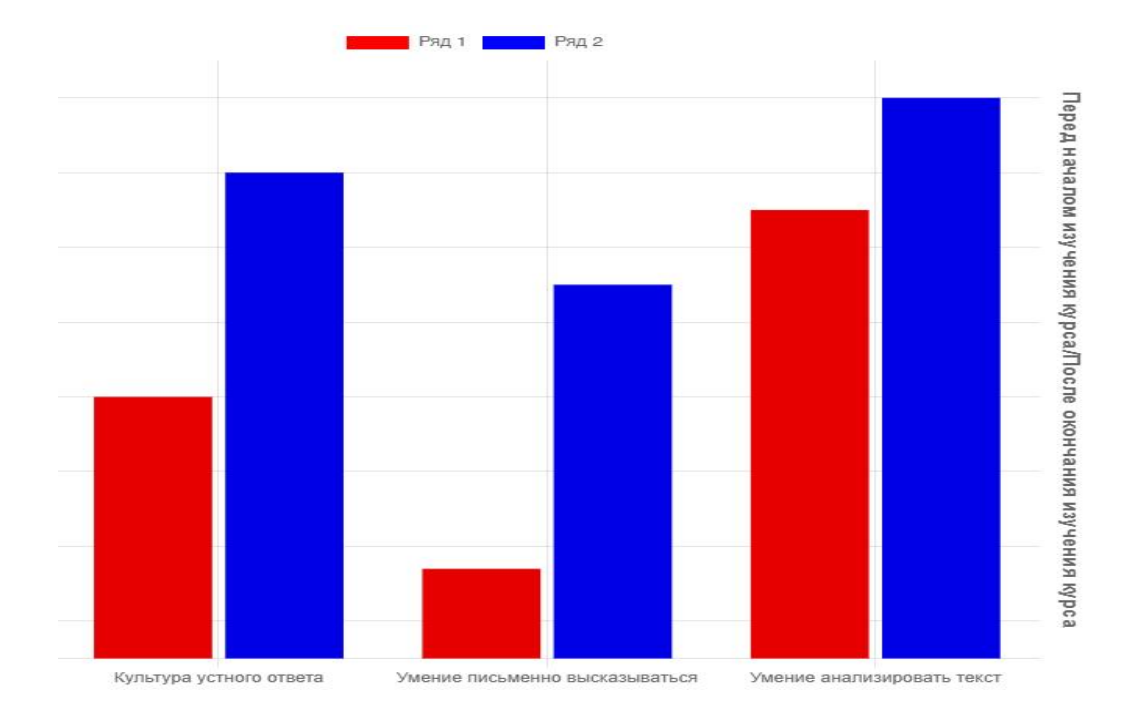

Использование электронного учебного пособия помогает решать и центральную педагогическую задачу школы- развитие активной личности, которая может самостоятельно восполнить определенный недостатокв какихлибо знаниях, если они действительно понадобятся в жизни.

Психологическими показателями эмоционального состояния ученикана учебном занятии , с нашей точки зрени, являются:

\*активность олриентировки в новых условиях;

\*инициатива в выборе необязательных заданий, самостоятельное обращение к более трудным заданиям;

\*настойчивость в достижении учебной цели, умение работать в ситуации помех, препятствий, монотонной деятельности.

Одним из способов получения информации об эмоциональном состоянии учеников является «обратная связь». «Обратной связью» удобно звканчивать занятие, подводить итг. У учеников возникает ощущение завершенности урока.

Для того, чтобы дать обратную связь, ученику так или иначе необходимо отрефлексировать свое состояние, чувства и мысли.

Обратная связь используется и для коррекции деятельности педагога.

Обратную связь можно получать разными способами, что делает окончание урока интересным и необычным, например:

**\*цветопись**- предлагаем выбрать цвет настроения до и после урока

- \*-восторг
- \*-радость
- \*- спокойствие
- \*-грусть
- \*-тревога
- \*-уныние
- \*-равнодушие
- \*- плохое самочувствие
- \*-нейтральность

**\*рожицы:** из предложенных выбрать соответствующую настроению

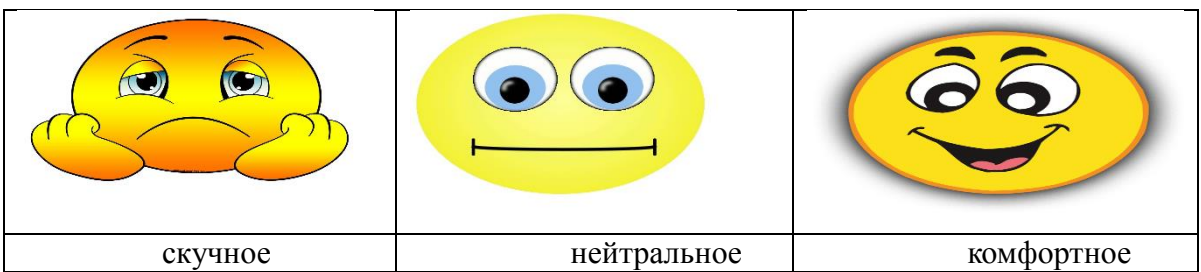

Исследовав уровень эмоционального состояния учащихся мы отметили определенную положительную динамику, которую отразили в диаграмме

# **Динамика уровня эмоционального состояния учащихся при использовании электронного учебника на уроках английского языка.**

 **2020-2021**

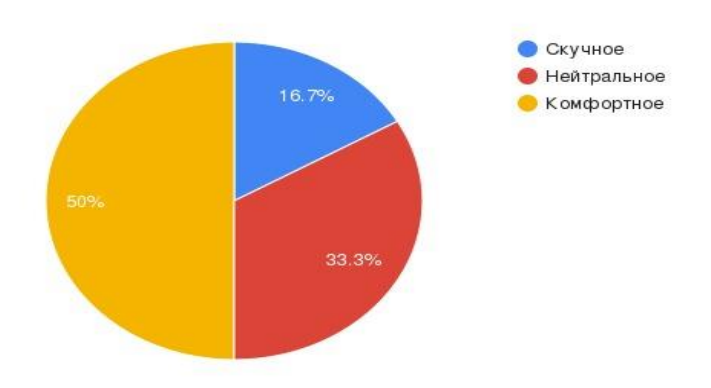

 **2021-2022**

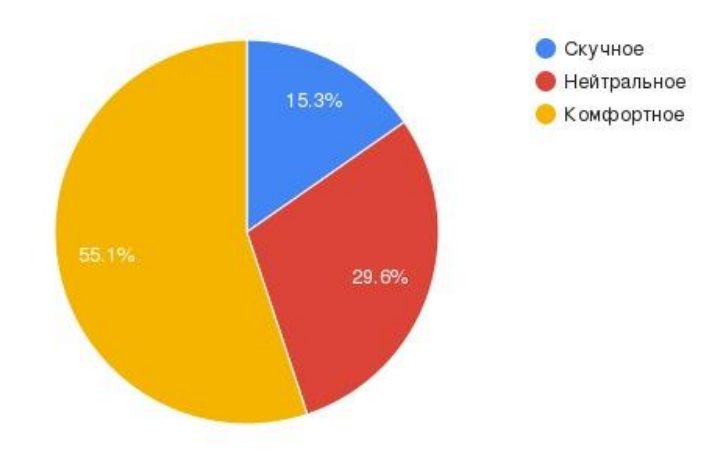

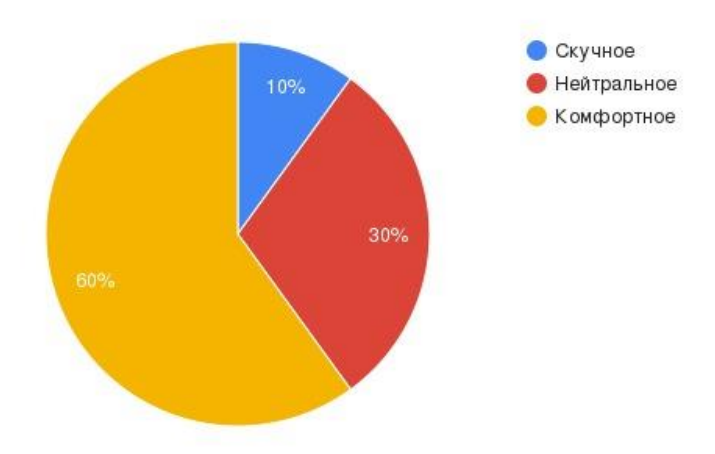

Таким образом, включение в курс предпрофильной подготовки «Деловой английский» интерактивных упражнений и тестов представляется *актуальным*, так как учитывает современные требования в обучении, расширяет кругозор обучающихся, повышает информационно-коммуникационную культуру.

Литература для учащихся:

- 1. Курс делового английского языка.-М: ООО «ТД «Издательство Мир книги», 2007.-192стр.
- 2. Англо-русский и русско-английский словарь полезных выражений, слов, сокращений для делового общения с телефонной шпаргалкой.
- 3. Электронный учебник «Курс делового английского языка». <https://cloud.mail.ru/public/eQWg/6Gte9DkwX>

Литература для учителя:

- 1. Курс делового английского языка.-М: ООО «ТД «Издательство Мир книги», 2007.-192стр.
- 2. Библия деловых писем, факс-сообщений, e-mail на английском языке. Джон К.Уолден, «Дельта».
- 3. Oxford Business English Skills: Effective Telephoning Oxford University Press.
- 4. «First steps in Business English» Злобина И.Г.
- 5. Электронный учебник «Курс делового английского языка». <https://cloud.mail.ru/public/eQWg/6Gte9DkwX>